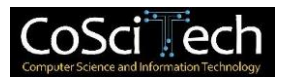

# **Jurnal Computer Science and Information Technology (CoSciTech)**

p-ISSN: 2723-567X e-ISSN: 2723-5661

**http://ejurnal.umri.ac.id/index.php/coscitech/index**

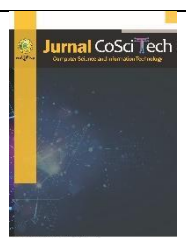

# **Sistem Pendukung Keputusan Identifikasi Daerah Rawan Kekeringan dengan Metode Fuzzy Analytical Hierarchy Process (Studi Kasus: Kabupaten Lamongan)**

**Mala Rosa Aprillya\*1 , Uswatun Chasanah<sup>2</sup>** Email: <sup>1</sup> rosaprillya@gmail.com, 2 chasanah.us23@umla.ac.id

<sup>1</sup>Teknik Komputer, Fakultas Sains Teknologi dan Pendidikan, Universitas Muahmamdiyah Lamongan <sup>2</sup>Fisika, Fakultas Sains Teknologi dan Pendidikan, Universitas Muahmamdiyah Lamongan

Diterima: 19 Agustus 2022 | Direvisi: 23 Agustus 2022 | Disetujui: 23 Agustus 2022 ©2020 Program Studi Teknik Informatika Fakultas Ilmu Komputer, Universitas Muhammadiyah Riau, Indonesia

## **Abstrak**

Penelitian ini bertujuan untuk membangun sistem pendukung keputusan untuk membantu menentukan identifikasi daerah kekeringan di Kabupaten Lamomgan. Penelitian ini menggunakan beberapa kriteria antara lain intensitas curah hujan, kemiringan lereng, jenis tanah, dan jarak ke sungai. Dalam penelitian ini data diperoleh dari seluruh kecamatan yang ada di Kabupaten Lamongan yang berjumlah 27 kecamatan. Tahapan dalam pengembangan sistem ini dimulai dengan mengumpulkan data terkait yang meliputi intensitas curah hujan, kemiringan lereng, jenis tanah, dan jarak ke sungai di setiap kecamatan. Proses selanjutnya adalah merancang sistem pendukung keputusan dengan menerapkan Metode Fuzzy Analytical Hierarchy Process (FAHP). Proses penghitungan daerah rawan kekeringan menggunakan metode FAHP. Langkah selanjutnya adalah membangun sistem berbasis web dengan menggunakan bahasa pemrograman PHP. Pengujian validasi dilakukan dengan membandingkan hasil perhitungan FAHP manual dengan hasil sistem. Hasil uji coba dengan 10 sampel data menggunakan metode FAHP diperoleh akurasi sebesar 90% dan kepuasan responden terhadap sistem rata-rata 97,2%

**Kata kunci**: *Kekeringan, Fuzzy Analytical Hierarchy Process (FAHP), SPK, Web*

# **Decision Support System Identification of Drought Prone Areas with the Fuzzy Analytical Hierarchy Process Method (Case Study: Lamongan Regency)**

### *Abstract*

*The research aimed to assist the council by establishing a decision support system in determining the identification of drought areas in Lamomgan Regency. This study used several criteria including rainfall intensity, slope, soil type, and distance to the river. In this study, the data were obtained from all subdistricts in Lamongan Regency amounting to 27 sub-districts. The stages in system development was started by collecting related data including rainfall intensity, slope, soil type, and distance to the river in each subdistrict. The next process was to design a decision support system by applying the FAHP Fuzzy Analytical Hierarchy Process (FAHP) method. The process of calculating drought-prone areas used the Fuzzy Analytical Hierarchy Process method. The next step was to build a web-based system using the PHP programming language. Validation testing was done by comparing the results of manual FAHP calculations with system results. The results of the trial with 10 data samples using the FAHP method obtained an accuracy of 90% and respondents' satisfaction in the system averaged 97.2%.*

**Keywords**: *drought, decision support system, FAHP method*

## **1. PENDAHULUAN**

doi: https://doi.org/10.37859/coscitech.v3i2.3983 159 Kekeringan merupakan fenomena iklim yang setiap tahunnya selalu mengancam negara beriklim tropis. Hal ini semakin di perparah dengan adanya dampak pemanasan global yang menyebabkan perubahan iklim yang sangat ekstrim dari tahun ke tahun

## **Jurnal** *Computer Science and Information Technology* **(CoSciTech)** Vol. 3, No. 2, Agustus 2022, hal. 159 - 167

[1]–[3]. Pada sisi lain, daerah rentan terhadap kekeringan karena jumlah curah hujan mereka sangat tergantung pada beberapa kejadian hujan [4]. Dampak dari kekeringan diantaranya keterbatasan sumber daya air [4], [5] yang berdampak pada ekonomi dan sosial [6][7], kegagalan panen pertanian [8]–[10], peningkatan biaya pangan [5]. Kabupaten Lamongan merupakan daerah yang rawan mengalami bencana kekeringan. Kekeringan di Lamongan menyebabkan kegagalan panen padi dan terbatasnya pasokan air bersih. Kerusakan lahan akibat kekeringan di Kabupaten Lamongan mencapai ± 12.000 ha pada satu dasawarsa terakhir [8]. Pada tahun 2018 jumlah desa yang mengalami krisis air bersih dan mengalami kekeringan bertambah mencapai 78 desa. Kekeringan di Kabupaten Lamongan mengakibatkan terjadinya angin puso yang melanda lahan pertanian yang berdampak pada gagal panen.

Permasalahan yang sering dihadapi adalah minimnya informasi mengenai mitigasi bencana kekeringan berdampak pada kerugian yang cukup besar di beberapa sektor pertanian. Informasi mengenai sebaran daerah rawan kekeringan dapat digunakan sebagai masukan untuk melakukan penilaian resiko maupun melakukan manajemen sumberdaya air yang berorientasi pada resiko bencana. Sistem Pendukung Keputusan adalah sebuah sistem yang dapat membantu dalam membuat keputusan dalam sebuah organisasi maupun perusahaan [11], [12]. Kelebihan dari sistem pendukung keputusan adalah kemampuan dalam memecahkan masalah yang kompleks baik dari segi perangkat keras dan perangkat lunak. Sehingga sistem pendukung keputusan mampu menghasilkan sebuah keputusan dengan cepat dan mempunyai tingkat keakuratan yang bisa diandalkan. Banyak masalah terkait manajemen bencana yang dapat diselesaikan dengan multicriteria decision making [3]. Hal ini karena hasil dari multicriteria decision making yang sistematis dan cocok mengatasi masalah yang kompleks tersebut [13]. Beberapa macam metode multi-criteria decision making diantaranya AHP [14], Fuzzy Analytical Hierarchy Process [15], Multi Attribute Utility Theory [3], [13] dan TOPSIS [16]. Metode FAHP terkenal dengan kemampuannya dalam memproses pembobotan dari beberapa kriteria dan kategori sehingga menghasilkan beberapa alternatif pilihan yang baik [17].

Tujuan penelitian ini menghasilkan Sistem Pendukung Keputusan dalam bentuk Web yang dapat memberikan informasi mengenai identifikasi daerah rawan kekeringan secara online pada masing-masing daerah di Kabupaten Lamongan. Makalah ini disusun sebagai berikut. Bagian 1 menjelaskan latar belakang. Bagian 2 menjelaskan metode penelitian. Bagian 3 menyajikan hasil dan pembahasan. Bagian 4 menyajikan kesimpulan penelitian.

# **2. METODE PENELITIAN**

Dalam membangun sistem pendukung keputusan berbasis website ini menggunakan metode System Development Life Cycle (SDLC). Penggunaan metode ini sebagai prosedur dalam pembuatan aplikasi SPK agar lebih terstruktur dan pemrograman berjalan secara sistematis. Penelitian ini dilakukan di Kabupaten Lamongan. Terdapat 27 kecamatan di Kabupaten Lamongan yang dijadikan sampel berdasarkan data intensitas curah hujan, kemiringan, jenis tanah dan jarak terhadap sungai untuk identifikasi daerah rawan kekeringan dengan metode Fuzzy Analytical Hierarchy Process (FAHP). Pada penelitian ini dibangun aplikasi SPK dengan menggunakan bahasa pemrograman PHP. Metodologi penelitian yang digunakan dalam pembuatan aplikasi SPK menggunakan metode SDLC yang terdiri dari tahapan berikut

## 2.1. Identifikasi Masalah

Tahap identifikasi masalah dilakukan dengan studi literatur dan studi lapangan dalam mengamati daerah di masing-masing Kabupaten Lamongan. Studi literatur berupa pemahaman tentang faktor-faktor yag menyebabkan bencana rawan kekeringan.

## 2.2 Definisi kebutuhan informasi

Definisi kebutuhan informasi, tahap ini mengumpulkan kebutuhan informasi untuk membangun sistem, yaitu mengumpulkan data ketersediaan data parameter curah hujan, kemiringan, jenis tanah dan jarak terhadap sungai di Kabupaten Lamongan. Data yang digunakan dalam penelitian ini adalah data yang dimiliki oleh instansi-instansi di Kabupaten Lamongan. Data mengenai kecamatan di kabupaten lamongan akan digunakan sebagai alternatif dalam menentukan daerah rawan kekeringan. Parameter kriteria yang digunakan adalah curah hujan, kemiringan, jenis tanah dan jarak terhadap sungai di Kabupaten Lamongan. Kriteria yang telah ditentukan dilakukan dalam proses penentuan tingkat kepentingan masing-masing kriteria berdasarkan nilai bobot yang digunakan untuk mengidentifikasi daerah rawan kekeringan.

## 2.3 Analisis Persyaratan Sistem

Analisis Kebutuhan Sistem meliputi analisis kebutuhan data atribut yang akan digunakan untuk mengolah sistem dan menentukan aliran data yang akan digunakan untuk perancangan basis data dengan menggambarkannya ke dalam diagram berjenjang dan DFD. Perancangan sistem basis data dilakukan dengan merancang model data konseptual (cdm), model data fisik (pdm). Proses selanjutnya adalah membangun UML (Unified Modeling Language) yaitu mendefinisikan use case diagram pada SPK yang dibangun. Uraian kasus penggunaan, menjelaskan manajemen proses penggunaan. Pada UML mencerminkan prosesproses yang terjadi dalam penggunaan sistem [13][14].

### 2.4 Implementasi Sistem

Implementasi Sistem, tahap ini akan melakukan implementasi dari generate cdm ke dalam database proses entri data meliputi kriteria, subkriteria dan alternatif, dan proses coding program dengan menggunakan bahasa pemrograman PHP (Hypertext Preprocessor).

#### 2.5 Menguji dan Mengevaluasi Sistem

Pengujian dan pemeliharaan sistem dilakukan dengan cara trial error proses dilakukan dengan mengevaluasi sistem. Evaluasi Sistem, tahap ini melakukan studi tentang kesan atau minat pengguna ketika menggunakan sistem pendukung keputusan. Evaluasi dilakukan dengan memberikan kuisioner kepada sepuluh responden yang akan dihitung dengan rumus berikut

Satisfactor 
$$
\% = \frac{\sum score}{S \, maximal} x \, 100\%
$$
 (8)

#### 2.6 Sistem Pendukung Keputusan

Sistem pendukung keputusan berbasis komputer yang interaktif yang membantu pengambilan keputusan dalam organisasi [18]. Sistem pendukung keputusan menggunakan data dan model untuk menyelesaikan masalah baik yang terstruktur maupun tidak terstruktur [19] [20]sehingga dapat menyajikan informasi dan interpretasi berbagai alternatif [21]. Sistem pendukung keputusan telah disinergikan dengan berbagai sistem manajemen pengetahuan dan telah berkembang untuk pengambilan keputusan. Sistematika dalam menyusun pengambilan keputusan melalui empat tahapan yaitu (1) intelligence, (2) design, (3) choice, dan (4) implementation. Sistem pendukung keputusan memberikan keuntungan diantaranya mendapatkan hasil keputusan dengan cepat dan hasil yang bisa diandalkan sehingga tidak membuang banyak waktu dan dapat menyelesaikan permasalahan kompleks maupun tidak terstruktur.

#### 2.7 Method FAHP

Proses perhitungan daerah rawan kekeringan menggunakan metode FAHP dijelaskan pada Gambar 1 berikut

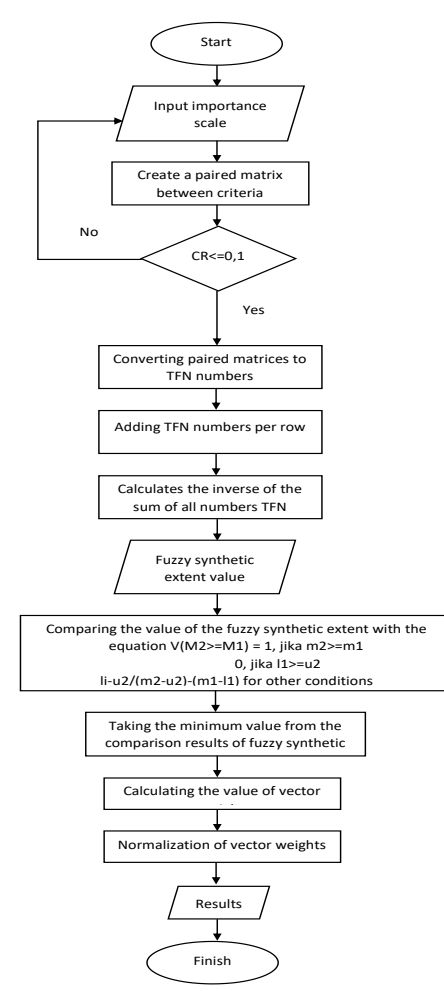

Gambar. 1 Flowchart penelitian

Metode FAHP merupakan pengembangan dari metode AHP. Dimana FAHP dianggap lebih baik dalam mendeskripsikan keputusan yang samar. Triangular Fuzzy Numbers (TFN) merupakan kelas khusus dari nomor fuzzy yang keanggotaannya ditentukan oleh tiga angka riil, dinyatakan sebagai (low, middle, upper). Beikut ini merupakan tabel perbandingan dari nilai skala linguistik yang diubah menjadi skala bilangan fuzzy ditunjukkan pada Table 1.

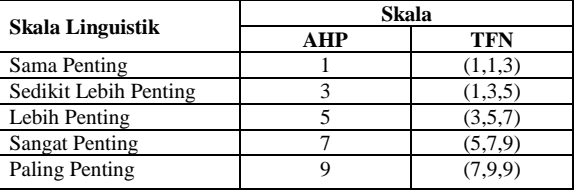

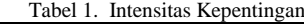

Berikut merupakan langkah-langkah dalam proses perhitungan metode FAHP [22] sebagai berikut:

Langkah awal adalah mendefinisikan permasalahan dalam bentuk struktur hirarki. Menyusun matrix perbandingan antar semua kriteria, setelah itu menghitung nilai rasio konsistensi dari matrix perbandingan dengan syarat CR  $\leq 0.1$ . Selanjutnya mengubah hasil pembobotan kedalam skala TFN seperti pada Tabel 1 diatas. Menentukan nilai fuzzy syntetic extent  $S_i$  dengan persamaan 1 sampai 3 sebagai berikut:

$$
S_i = \sum_{j=1}^{m} M_{g_i}^j \otimes \left[ \sum_{i=1}^{n} \sum_{j=1}^{m} M_{g_i}^j \right]^{-1} \quad (1)
$$

Dimana :

$$
\sum_{j=i}^{m} M_{gi}^{j} = \left(\sum_{j=1}^{m} l_j, \sum_{j=1}^{m} m_j, \sum_{j=1}^{m} u_j\right)
$$
 (2)

Keterangan:

 $M = bilangan TFN$ m = jumlah kriteria j = kolom  $i = 6$ aris  $g =$  parameter (low, medium, upper) Sedangkan:

$$
\left[\sum_{i=1}^{n} \sum_{j=1}^{m} M_{g_i}^j\right]^{-1} = \left(\frac{1}{\sum_{i=1}^{n} u_i}, \frac{1}{\sum_{i=1}^{n} m_i}, \frac{1}{\sum_{i=1}^{n} l_i}\right) (3)
$$

Menentukan nilai vektor (V) dan nilai ordinat defuzzifikasi (d'). Jika tingkat kemungkinan antara bilangan fuzzy. Perbandingan  $M_1 = (l_1, m_1, u_1)$  dan  $M_2 = l_2, m_2, u_2$  dan kemungkinan  $M_2 \geq M_1$ . Perbandingan tingkat kemungkinan bilangan fuzzy convex dapat menggunakan persamaan (4) berikut

$$
V = (M_2 \ge M_1) = \begin{cases} 1, & if \, m_2 \ge m_1 \\ 0, & if \, l_1 \ge u_2 \\ \frac{l_1 \_ u_2}{(m_2 - u_2) - (m_1 - l_1)} \end{cases} \tag{4}
$$

Sehingga didapatkan bobot vektor seperti persamaan lima (5) seperti berikut

$$
W = (d(A_1), d(A_2), ... d(A_n))^{T}
$$
\n(5)

Selanjutnya melakukan normalisasi nilai vector bobot fuzzy (W) dengan persamaan (7) seperti berikut

$$
d(A_n) = \frac{d'(A_n)}{\sum_{i=1}^n d'(A_n)}
$$
(7)

# **3. HASIL DAN PEMBAHASAN**

#### 3.1. Pengembangan Web

Sistem pendukung keputusan dibangun berbasis web. Tampilan menu login memuat username dan password. Pada menu ini hanya dapat digunakan oleh admin dalam mengelolah data master terkait Kabupaten Lamongan. Tampilah halaman login bisa dilihat pada Gambar 2 sebagai berikut

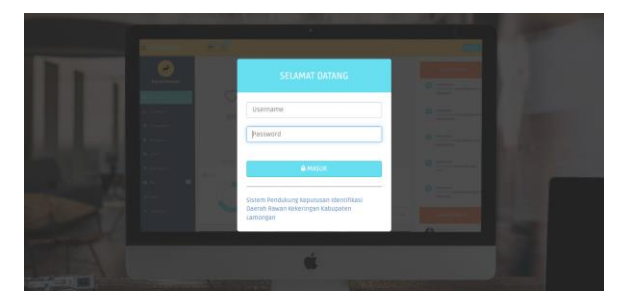

#### Gambar. 2 Login page

Berikut merupakan tampilan halaman data pembagian wilayah Kabupaten Lamongan yang bisa diakses oleh admin dan yang berisi mengenai nama-nama kecamatan yang akan digunakan sebagai data identifikasi daerah rawan kekeringan dapat dilihat pada Gambar 3 berikut

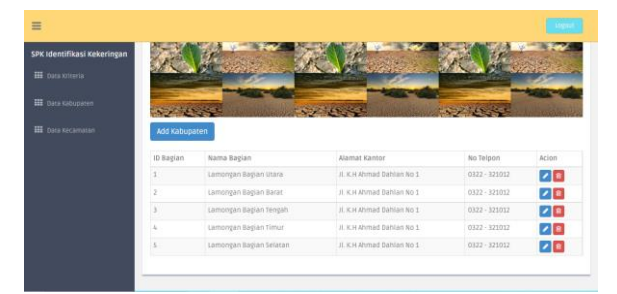

#### Gambar. 3 Halaman Data Wilayah

Pada halaman data kriteria yang bisa diakses oleh admin dan berisi mengenai kriteria yang digunakan untuk perhitungan perbandingan dalam identifikasi daerah rawan kekeringan. Dalam menu data kriteria ini admin bisa melakukan edit kriteria maupun delete kriteria dapat dilihat pada Gambar 4 berikut

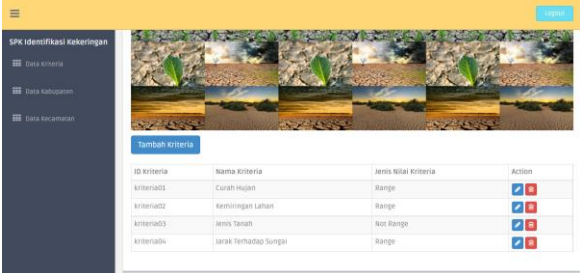

#### Gambar. 4 Halaman Data Kriteria

Pada Gambar 5 merupakan halaman data alternatif yang bisa diakses oleh admin dan berisi mengenai detail nilai dari masingmasing kecamatan di Lamongan yang digunakan untuk perhitungan perbandingan dalam identifikasi daerah rawan kekeringan. Dalam menu data kriteria ini admin bisa melakukan edit kriteria maupun delete kriteria.

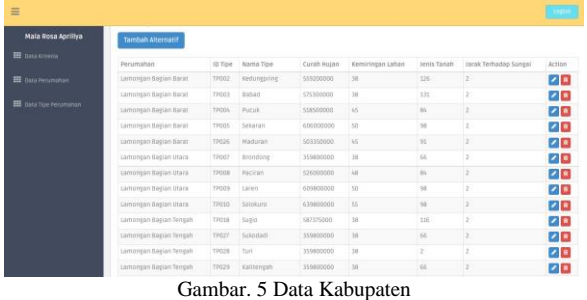

# Pada Gambar 6 merupakan tampilan dari menu identifikasi daerah rawan kekeringan berdasarkan kriteria diantaranya intensitas curah hujan, kemiringan, jenis tanah dan jarak terhadap sungai.

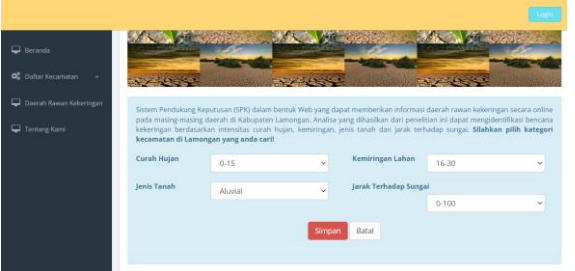

#### Gambar. 6 Halaman Criteria DSS

Selanjutnya jika melakukan klik maka admin akan masuk pada halaman untuk menginputkan bobot perbandingan pada masingmasing kriteria dapat dilihat pada Gambar 7 berikut

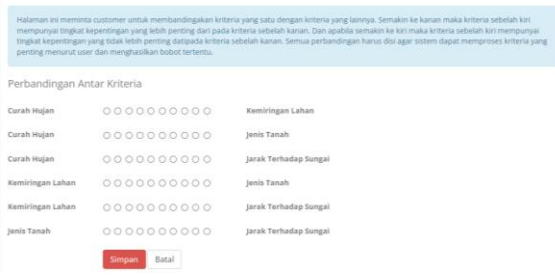

#### Gambar. 7 Halaman Perbandingan Antar Kriteria

Setelah itu akan keluar hasil daerah rawan kekeringan berdasarkan perhitungan FAHP. Pada Gambar 8 berikut adalah daftar daerah rawan kekeringan yang telah diurutkan dari bobot tipe perumahan yang memiliki hasil tertinggi.

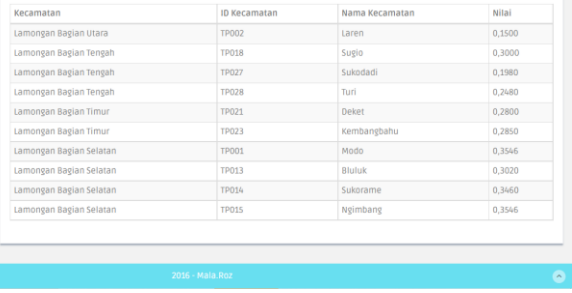

#### Gambar. 8 Halaman Hasil Sistem

### 3.2 Analisis Metode FAHP

Dalam penelitian ini kami menentukan 4 kriteria yang digunakan, yang ditulis dengan C1 ke C4 penjelasan dari keempat kriteria tersebut dapat dilihat pada Tabel 2

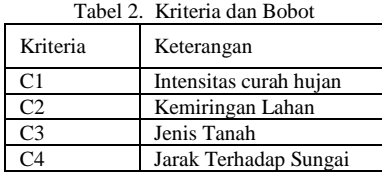

Menyusun matrix perbandingan antar semua kriteria, dengan Inrensitas curah hujan (C1), kemiringan lahan (C2), jenis tanah (C3), jarak terhadap sungai (C4) seperti pada Tabel 3 berikut

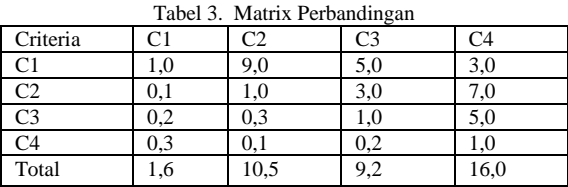

Setelah itu menghitung matrix bobot prioritas dan matrix jumlah perkriteria untuk mendapatkan nilai rasio konsistensi dari dengan syarat CR ≤ 0.1 Seperti pada perhitungan Tabel 4 sebagai berikut

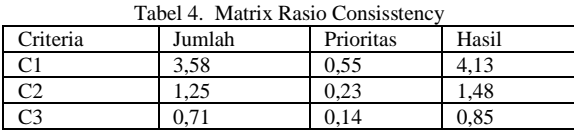

**Jurnal** *Computer Science and Information Technology* **(CoSciTech)** Vol. 3, No. 2, Agustus 2022, hal. 159 - 167

|       | $\sim$           |      |         |
|-------|------------------|------|---------|
| 24    | ◡.◡∠             | 0.08 | 40<br>ິ |
| Total | $Q \leq$<br>6,85 |      |         |

Dari perhitungan diatas didapatkan nilai dari λ maksimal sebesar 1,71. Nilai CI sebesar -0,76. Nilai IR sebesar 0,9 dan nilai rasio consistency sebesar -0,84 dengan begitu dinyatakan bahwa matrik ini konsisten. Selanjutnya mengubah hasil bobot penilaian perbandingan berpasangan kedalam skala TFN seperti pada Tabel 1 diatas. Berikut merupakan hasil mencari jumlah tiap bilangan TFN dan hasil dari invers total jumlah seperti persamaan 3 yang ditunjukkan pada Tabel 5 dan 6 berikut

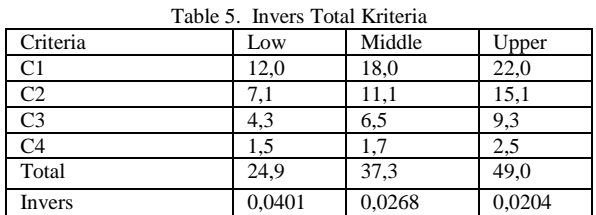

Setelah itu menentukan nilai fuzzy syntetic extent  $S_i$  seperti pada persamaan 1 akan ditunjukkan pada Tabel 6 berikut

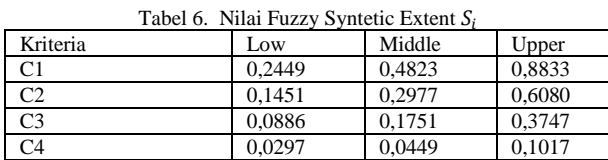

Setelah mendapatkan nilai  $S_i$  langkah selanjutmya adalah melakukan perbandingan tingkat kemungkinan nilai fuzzy syntetix extend dengan nilai minimumnya dengan menggunakan persamaan 4 sehingga didapatkan hasil bobot vektor antar kriteria utama seperti pada Tabel 7 dan 8 berikut

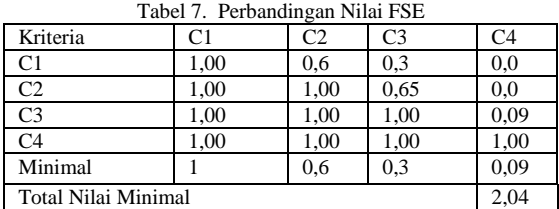

Selanjutnya melakukan normalisasi nilai vector bobot fuzzy (W) dengan persamaan 7 seperti berikut

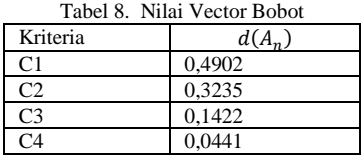

Setelah didapatkan nilai vektor masing-masing kriteria, langkah selajutnya adalah melakukan perhitungan Fuzzy AHP pada masing-masing kecamatan di kabupaten lamongan untuk menampilkan daerah rawan kekeringan berdasarkan perangkingan bobot yang terbesar sampai terkecil. Berikut adalah daftar kecamatan di kabupaten lamongan yang rawan kekeringan ditentukan dari nilai bobot tertinggi hingga nilai yang terendah dapat dilihat pada Tabel 9 berikut

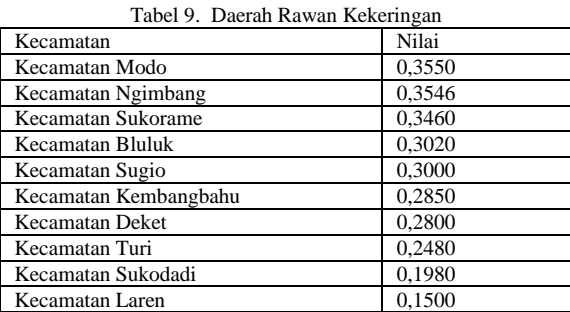

Pengujian akurasi digunakan untuk menentukan kemampuan sistem untuk membuat keputusan, apakah hasilnya akurat atau tidak. Disini adalah sampel 10 data dari total 27 data. Hasil sebenarnya diperoleh dengan menghitung metode FAHP secara manual menggunakan bantuan perangkat lunak Microsoft Excel. Ketika hasil prediksi adalah hasil perhitungan metode FAHP yang telah diimplementasikan ke dalam sistem pendukung keputusan. Perbandingan dari pengujian akurasi digunakan untuk menentukan kemampuan sistem untuk membuat keputusan. Dalam melakukan pengujian perhitungan menggunakan perangkingan bobot tertinggi sebagai daerah rawan kekeringan. Berdasarkan tabel, akurasi dari prediksi dihitung dengan menentukan urutan perangkingan. Hasil menunjukkan akurasi sebesar 90% diperoleh dengan menjumlahkan hasil keputusan yang benar dan salah dari sistem. Pada Tabel 10 berikut adalah perbandingan prediksi sistem dan dan aktual hasil.

### **Jurnal** *Computer Science and Information Technology* **(CoSciTech)** Vol. 3, No. 2, Agustus 2022, hal. 159 - 167

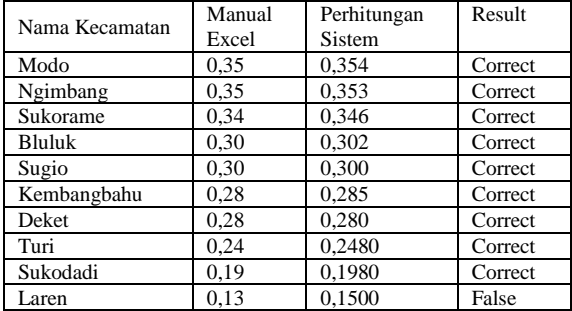

Table 10. Perbandingan Sistem dan Manual Excel

## 3.3 Analisis dan Evaluasi Sistem

Evaluasi system pendukung keputusan dilakukan pada user. Pada tahap ini dilakukan penyebaran kuisioner berisi lima pertanyaan kepada sepuluh responden. Untuk penilaian memakai range nilai 5 untuk sangat setuju (SS); nilai 4 untuk (S); nilai 3 untuk kurang setuju (KS); nilai 2 untuk tidak setuju (TS); dan nilai 1 untuk sangat tidak setuju (ST). Berikut merupakan hasil kepuasan responden berdasarkan kepuasan kuesioner ditunjukkan pada Tabel 11 dibawah ini

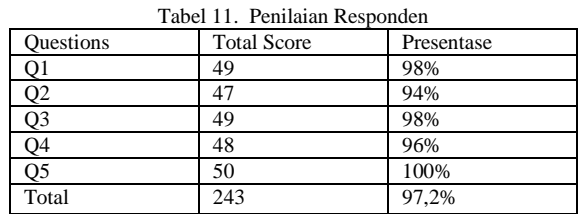

Berdasarkan hasil rata-rata evaluasi system pendukung keputusan didapatkan angka kepuasan sebesar 97,2% terhadap adanya sistem pendukung keputusan identifikasi daerah rawan kekeringan di Kabupaten Lamongan.

## **4. KESIMPULAN**

Berdasarkan hasil penelitian oleh menerapkan metode FAHP untuk menentukan daerah rawan kekeringan, dapat disimpulkan bahwa pembuatan Aplikasi sistem pendukung keputusan ini mampu untuk memberikan solusi keputusan terbaik dan memberikan hasil yang akurat dengan kriteria ditentukan oleh pemangku kepentingan. Perhitungan dilakukan dengan menggunakan 27 data Kecamatan di Kabupaten Lamongan. Aplikasi akan menampilkan final data perhitungan diurutkan berdasarkan peringkat bobot tertinggi dengan akurasi mencapai 90%. Peringkat tersebut memudahkan stakeholder untuk melihat sebaran data daerah rawan kekeringan. Selain itu kepuasan responden terhadap sistem sebesar 97,2% dengan adanya sistem pendukung keputusan identifikasi daerah rawan kekeringan di Kabupaten Lamongan.

## **Ucapan Terimakasih** [jika ada]

Penelitian ini dibiayai oleh Kemdikbudristek pada Program Penelitian Kompetitif Nasional Penelitian Dosen Pemula sesuai dengan Kontrak Induk pada tanggal 10 Mei 2022, Nomor Kontrak Induk : 159/E5/P6.02.00.PT/2022.

### **DAFTAR PUSTAKA**

- [1] M. R. Aprillya, E. Suryani, dan A. Dzulkarnain, "ScienceDirect The Fifth Information Systems International Conference 2019 The Analysis of Quality of Paddy Harvest Yield to Support Food Security : A System Thinking Approach ( Case Study : East Java )," vol. 00, 2019.
- [2] M. R. Aprillya, E. Suryani, dan A. Dzulkarnain, "System Dynamics Simulation Model to Increase Paddy Production for Food Security," *J. Inf. Syst. Eng. Bus. Intell.*, vol. 5, no. 1, hal. 67, 2019, doi: 10.20473/jisebi.5.1.67-75.
- [3] M. R. Aprillya, U. Chasanah, T. Komputer, dan F. Sains, "Analisis Lahan Pertanian Rawan Banjir Menggunakan Metode Multi Atribut Utility Theory Berbasis Sistem Informasi Geografis," vol. 16, no. 2, 2021.
- [4] A. Dai, "Drought under global warming :," hal. 45–65, 2011, doi: 10.1002/wcc.81.
- [5] V. Blauhut, L. Gudmundsson, dan K. Stahl, "Towards pan-European drought risk maps : Quantifying the link between drought indices and reported drought impacts," *Environ. Res. Lett.*, vol. 10, no. 1, hal. 14008, 2015, doi: 10.1088/1748-9326/10/1/014008.
- [6] A. Dzulkarnain, E. Suryani, dan M. R. Aprillya, "Analysis of Flood Identification and Mitigation for Disaster Analysis of Flood Identification and Mitigation for Disaster Preparedness : A System Thinking Approach Preparedness : A System Thinking Approach," *Procedia Comput. Sci.*, vol. 161, hal. 927–934, 2019, doi: 10.1016/j.procs.2019.11.201.
- [7] A. Ahmadalipour, H. Moradkhani, A. Castelletti, dan N. Magliocca, "Science of the Total Environment Future drought risk in Africa : Integrating vulnerability , climate change , and population growth," *Sci. Total Environ.*, vol. 662, hal. 672–686, 2019, doi: 10.1016/j.scitotenv.2019.01.278.
- [8] F. Irfan dan A. Pamungkas, "Adaptations to Drought in Lamongan Municipality," *Procedia - Soc. Behav. Sci.*, vol. 135, hal. 90–95, 2014, doi: 10.1016/j.sbspro.2014.07.330.
- [9] V. Sahana, A. Mondal, dan P. Sreekumar, "Drought vulnerability and risk assessment in India : Sensitivity analysis and comparison of aggregation techniques," *J. Environ. Manage.*, vol. 299, no. April, hal. 113689, 2021, doi: 10.1016/j.jenvman.2021.113689.
- [10] J. H. Stagge, I. Kohn, L. M. Tallaksen, dan K. Stahl, "Modeling drought impact occurrence based on meteorological drought indices in Europe," *J. Hydrol.*, 2015, doi: 10.1016/j.jhydrol.2015.09.039.
- [11] M. I. Bachtiar, H. Suyono, dan M. F. E. Purnomo, "Method Comparison in the Decision Support System," vol. 11, no. 2, hal. 75–82, 2021.
- [12] A. Jauhari dan F. A. Mufarroha, "Smart Mobile Application for Decision Support Systems on Determination of Resident in Dormitory," *J. Ilm. Kursor*, vol. 10, no. 3, hal. 135–144, 2020, doi: 10.21107/kursor.v10i3.236.
- [13] L. B. L. da Silva, J. S. Humberto, M. H. Alencar, R. J. P. Ferreira, dan A. T. de Almeida, "GIS-based multidimensional decision model for enhancing flood risk prioritization in urban areas," *Int. J. Disaster Risk Reduct.*, vol. 48, no. December 2019, 2020, doi: 10.1016/j.ijdrr.2020.101582.
- [14] Q. Li, J. Zhou, D. Liu, dan X. Jiang, "Research on flood risk analysis and evaluation method based on variable fuzzy sets and information diffusion," *Saf. Sci.*, vol. 50, no. 5, hal. 1275–1283, 2012, doi: 10.1016/j.ssci.2012.01.007.
- [15] Y. Xiao, S. Yi, dan Z. Tang, "Integrated flood hazard assessment based on spatial ordered weighted averaging method considering spatial heterogeneity of risk preference," *Sci. Total Environ.*, vol. 599–600, hal. 1034–1046, 2017, doi: 10.1016/j.scitotenv.2017.04.218.
- [16] C. Luu, J. von Meding, dan M. Mojtahedi, "Analyzing Vietnam's national disaster loss database for flood risk assessment using multiple linear regression-TOPSIS," *Int. J. Disaster Risk Reduct.*, vol. 40, no. August 2018, hal. 101153, 2019, doi: 10.1016/j.ijdrr.2019.101153.
- [17] H. Faisol, A., Muslim, M., & Suyono, "Komparasi Fuzzy AHP dengan AHP pada Sistem Pendukung Keputusan Investasi Properti," *J. EECCIS*, hal. 123–128, 2014.
- [18] B. A. Alyoubi, "Decision Support System and Knowledge-based Strategic Management," *Procedia Comput. Sci.*, vol. 65, no. Iccmit, hal. 278–284, 2015, doi: 10.1016/j.procs.2015.09.079.
- [19] Y. Fatma dan E. Fuad, "Jurnal Computer Science and Information Technology ( CoSciTech ) pemerintah kabupaten pelalawan," vol. 3, no. 1, hal. 20– 27, 2022.
- [20] Y. Fatma, J. Al Amien, R. Hakiki, dan F. A. Wenando, "Jurnal Computer Science and Information Technology ( CoSciTech ) Decision Support System for Employee Performance Assessment at Bunda Medical Center ( BMC ) Clinic by Using the Simple Additive Weighting ( SAW ) Method," vol. 2, no. 2, hal. 66–73, 2021.
- [21] S. Sundari, Karmila, M. N. Fadli, D. Hartama, A. P. Windarto, dan A. Wanto, "Decision Support System on Selection of Lecturer Research Grant Proposals using Preferences Selection Index," *J. Phys. Conf. Ser.*, vol. 1255, no. 1, 2019, doi: 10.1088/1742-6596/1255/1/012006.
- [22] M. Fajri, R. R. M. Putri, dan L. Muflikhah, "Implementasi Metode Fuzzy Analytic Hierarchy Process (F-AHP) dalam Penentuan Peminatan di MAN 2 Kota Serang," *J. Pengemb. Teknol. Inf. dan Ilmu Komput.*, vol. 2, no. 5, hal. 2109–2117, 2018.